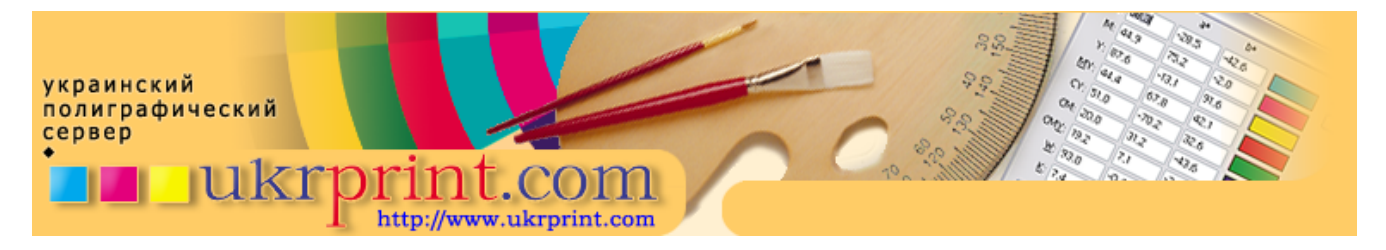

## Общие требования к векторной графике

Евгений Кузнецов, Evgeniy.Kuznetsov@ukrprint.com http://www.ukrprint.com

В этой статье рассмотрены основные требования, предъявляемые к векторной графике, используемой либо отдельно, либо в составе сложных макетов, состоящих из нескольких растровых и векторных блоков.

Обычно, для документа допустимо использование только цветов цветовой модели СМҮК. Использование цветов RGB и переход в СМУК "на лету" чреват цветовыми искажениями.

Размер векторного изображения лучше задавать в масштабе 1:1, а при использовании масштабирования векторных объектов проверьте на контрольной распечатке, как промасштабировались их обводки (Stroke).

Желательно по физическим габаритам изображения задавать "невидимую" рамку без цвета заливки и обводки, определяющую фактический размер верстки, так как простого задания параметра Document Setup недостаточно, и только это точно позиционирует векторный объект в программе макетирования.

Не превышайте разумное число векторных узлов и объектов в вашем файле, так как каждая новая точка или сегмент добавляет работы программе - редактору, а затем и растровому процессору с принтером или имиджсеттером. Для каждого же пакета существует некоторая "критическая масса" узлов, превышение которой вызовет различные сбои при печати.

Большие и тонкие растяжки лучше печатать на принтерах с использованием PostScript level 2 или 3, так как это несколько устранит возможную ступенчатость и дискретность градиентов.

Прозрачность, появившуюся в последних версиях пакетов редактирования векторных изображений, лучше или не использовать вовсе (себе же спокойнее будет), или предварительно преобразовывать в более простые объекты (например, функцией "Flatten transparency" в Adobe Illustrator).

Предыдущий пункт в полной мере касается и использования динамически работающих фильтров типа Gaussian blur с векторными файлами. Такие объекты возможно напечатать далеко не на всех принтерах и растровых процессорах, даже при условии поддержки ими в полной мере технологий PostScript 2 или 3. Поэтому, перед печатью преобразуйте Ваши объекты в более простые формы.

Различные заливки, полученные с помощью функций типа "PostScript fill", или "Pattern fill" при печати, особенно на старых растровых процессорах, иногда, по непонятным причинам, неверно обрабатываются по краям, или же смещается шаг следования и повторения узора. Иногда меняется и масштаб этих заливок, в результате чего печать оставляет только желать лучшего. Поэтому упрощайте такие заливки до отдельных растровых объектов. К сожалению, это приводит к сильному росту числа использованных узлов и объема файла (время его обработки иногда при этом даже может оставаться неизменным, в зависимости от алгоритма работы RIP). Но иногда это единственный выход.

Старайтесь не помещать большое количество растровых данных в векторный файл, так как это увеличивает его объемы и несколько противоречит логике работы с векторной графикой. Если растровый объект в векторном файле все же присутствует и его размер значителен, то проэкспортируйте растровую часть в отдельный дисковый растровый файл, а затем совместите два файла в программе верстки.

При использовании "заказных" красок из библиотек типа Pantone необходимо четко указывать имя краски (т.е., желательно не изменять существующее имя), так как именно имя определит ту краску, с использованием которой данный элемент Вашей публикации будет напечатан. Если не предполагается печать такими красками, а в вашем макете они использовались, то все заказные цвета необходимо перевести в триадные (CMYK), и убедиться, что цветовая гамма изображения не изменилась.

Если предполагается печать заказными красками, проверьте правильность их печати, а также правильность установки атрибутов "Overprint", при необходимости. Необходимо снять для заказных плашечных цветов атрибут "Convert to process", чтобы не напечатать их соответствующими триадными составляющими. Для заказной краски, идущей в печать растром, а не плашкой, недопустимо использование угла наклона растра, равного 0 градусов (как у желтой краски), так как это, скорее всего, вызовет муар с другими красками. Кроме того, угол наклона растра заказной краски при регулярном способе растрирования не должен идти под любым углом наклона другой краски, если он частично перекрывает ее растровые (не плашечные) участки (это делается также во избежание появления муара). Исключение составляет стохастическое растрирование, где отсутствуют углы поворота, и используется другой метод растрирования.

Текстовые блоки желательно преобразовывать в кривые. Если текст в них не преобразован, то недопустимым является использование системных шрифтов типа Arial, Times, Courier, System, Symbol, Tahoma и некоторых других. Другие использованные шрифты необходимо будет предоставить вместе с векторным файлом, или включить использованные шрифты при сохранении файла опцией "Embed used fonts". Однако, последнее помогает не всегда, и на некоторых устройствах даже внедрение использованных шрифтов не позволяеь их в дальнейшем напечатать.

Выходное разрешение контуров (параметр "Output path resolution" или просто "Resolution") должен быть не менее 800-1200 dpi. Использование меньшего значения нежелательно, так как возможна некачественная проработка кривизны контуров и возникновение характерных "ступенек".

Не рекомендуется печатать мелкие элементы, например, тонкие линии с толщиной 1 пункт и менее, или размещать текстовые блоки с использованием кегля для текста размером менее 8 пунктов, с использованием в печати двух или более красок. Те же элементы не рекомендуется печатать "вывороткой", т.е. белым цветом на составном цветном фоне. В противном случае, малейшее несовмещение печатных форм станет заметно невооруженным глазом, что сильно испортит впечатление от Вашего макета.

Практически во всех случаях желательно использование "кроющего" 100%-го черного цвета, и 100% ых "кроющих" заказных красок, при условии, что они визуально непрозрачны. Проверьте атрибуты "Overprint Fill/Stroke", и, при необходимости, установите их во включенное положение.

Величина треппинга в общем случае должна составлять от 0.15 до 0.3 pt.

Рекомендуемые форматы для хранения векторных данных - PS/EPS, а также PDF. Промежуточные файлы рекомендуется хранить в формате программы - создателя этих файлов. В программы макетирования векторные данные лучше поставлять в формате EPS с включением опции Generate Preview (Thumbnail). При этом поместите в выходной файл все связанные объекты, от которых он может зависеть (шрифты, связанные растровые файлы). Контролируйте объем выходных файлов. Векторные данные обычно занимают совсем немного дискового пространства. Если вы используете небольшой формат издания, то выходной файл объемом в 200 мегабайт или даже выше - явный нонсенс, и что-то вы недостаточно хорошо оптимизировали.